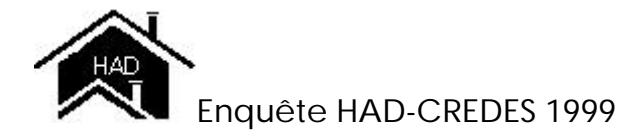

# **Questionnaire Patient**

- Anne ALIGON **雷**: 01-53-93-43-46 - Laure COM-RUELLE <sup>1</sup> 1 : 01-53-93-43-29 - Nadine RAFFY-PIHAN <sup>2</sup> : 01-53-93-43-33

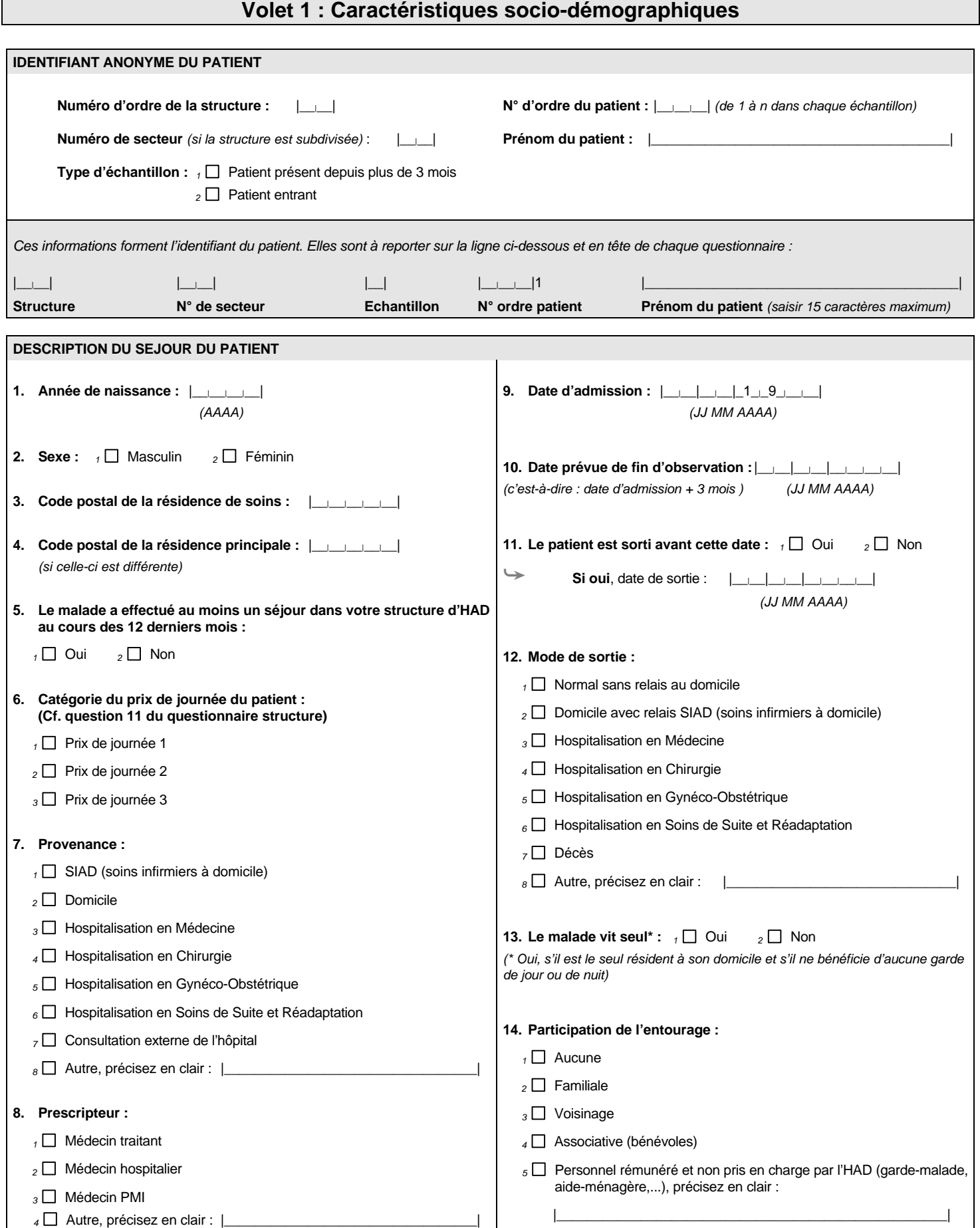

## **Volet 1 : Caractéristiques socio-démographiques (suite)**

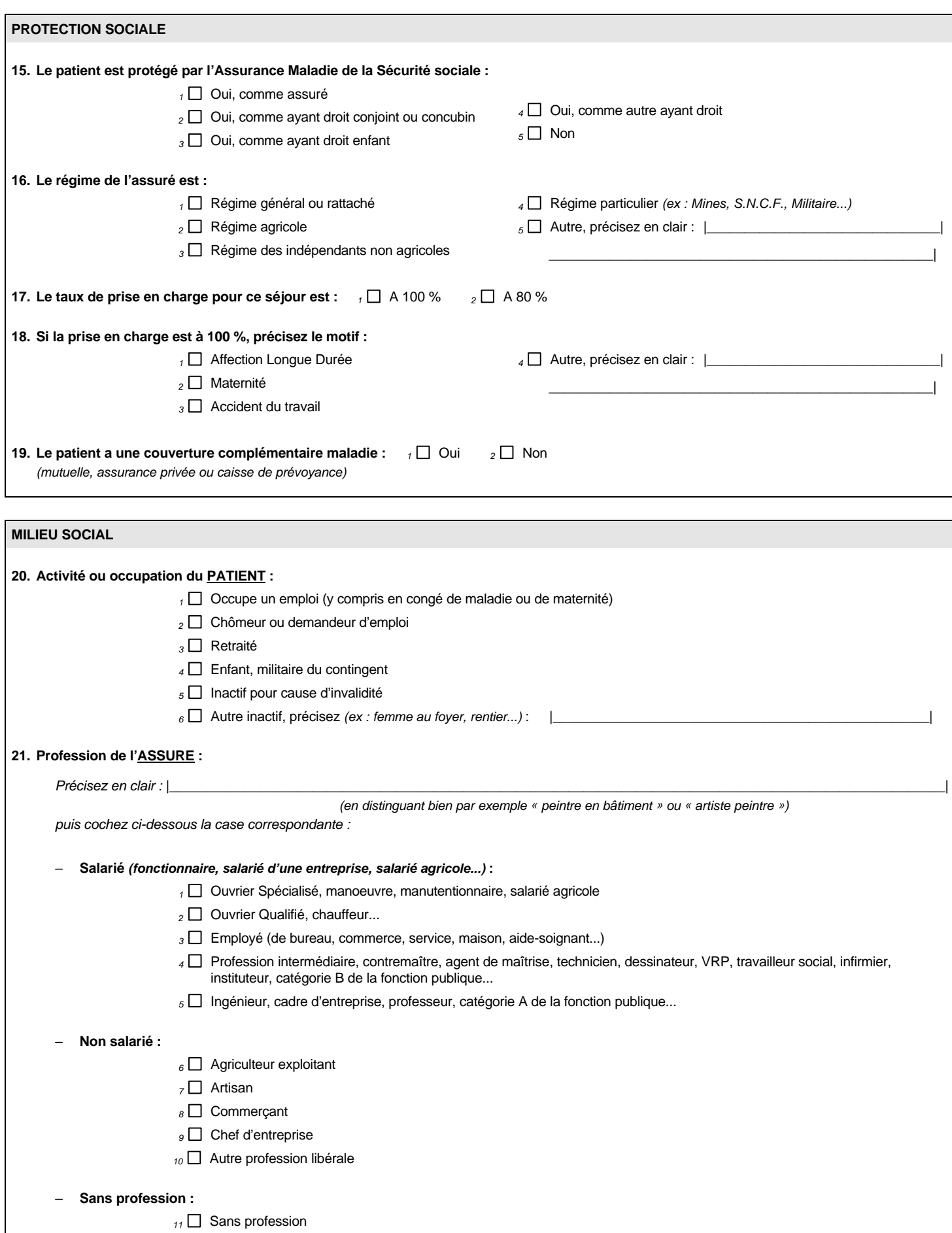

*La méthode de SIIPS (Soins Infirmiers Individualisés à la Personne Soignée) permet de déterminer un indicateur de charge en soins infirmiers donnant une appréciation globale et synthétique des soins pour chaque malade, à partir de la demande de soins du patient ; elle distingue la charge en Soins de Base (SB) des Soins Techniques (ST) et des Soins Relationnels et Educatifs (SRE) ; c'est la méthode choisie en France dans le cadre du programme de médicalisation des systèmes d'information (P.M.S.I.) hospitaliers.*

#### *1) VOUS UTILISEZ CETTE METHODE DE FAÇON HABITUELLE OU EXPERIMENTALE :*

### *Â répondez à la question n° 26*

*Pour cela, vérifiez la méthode de remplissage en vous référant au module d'information sur les S.I.I.P.S. Celui-ci vous est fourni avec la méthodologie générale de l'enquête. Cette méthode est issue directement des instructions de Marie-Claude BEAUGHON dans son « guide méthodologique » paru en mars 1992 et publié en janvier 1999 :*

*« La méthode S.I.I.P.S. - Indicateurs d'activités en soins infirmiers »,*

 *Marie-Claude Beaughon, Christine Dick-Delalonde, Françoise Pistre et Philippe Voron, éditions Lamarre.*

**Les scores S.I.I.P.S. ou coefficients** à reporter à la question n° 26 sont ceux **correspondant à la période d'observation du patient**. Il s'agit d'attribuer par type de soins (ISB : pour les soins de base, IST : pour les soins techniques et ISRE : pour les soins relationnels et éducatifs) par **appréciation globale et synthétique des soins**, à partir de la demande de soins de la personne soignée, pour l'ensemble des journées d'un séjour-patient ou pour la période considérée. Ainsi, après avoir noté l'ensemble des soins prodigués au patient au cours de la période, par exemple sur un diagramme de réalisation des soins tel que celui proposé en annexe B du module d'information sur les S.I.I.P.S., le score ou coefficient pour chaque type de soins est fixé à l'issue de la période et pour l'ensemble de celle-ci selon les règles d'attribution détaillées dans ce même module d'information sur les S.I.I.P.S. et comme dans le tableau suivant. Il est recommandé d'effectuer le relevé des informations au moment du « colloque infirmier ou transmission ».

Dans le cas où vous vous aidez d'un relevé journalier, pour connaître la structure et l'intensité d'un séjour, l'attribution des coefficients par période obéit à une règle absolue quel que soit le type de soins :

*Le coefficient à retenir par période est le coefficient le plus fréquemment rencontré ou le plus élevé en cas de fréquence égale.*

**Le calcul du S.I.I.P.S. total sur la période ou le séjour (S.I.I.P.S. ou ISS), ou score global,** se fait ensuite par l'addition des trois scores détaillés par type de soins comme dans le tableau suivant.

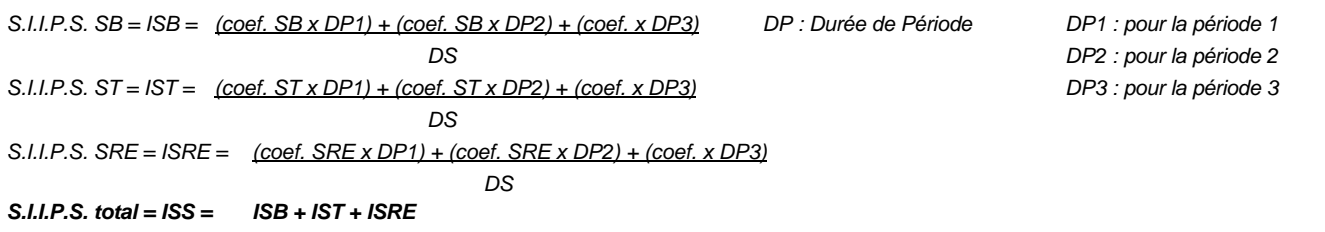

#### **Cas de l'échantillon de patients présents :**

Un patient appartenant à l'échantillon de présents depuis plus de trois mois est **observé au cours d'une seule semaine**, du 6 au 12 septembre 1999. **Les scores** à reporter à la question n° 26 sont ceux **correspondant à l'ensemble de la période des 7 jours d'observation** de ce patient. Il ne s'agit pas des scores du septième jour mais d'un relevé par appréciation globale effectuée au septième jour (le 12 septembre 1999) mais sur l'ensemble de la semaine d'observation.

#### **Cas de l'échantillon de patients entrants :**

Un patient appartenant à l'échantillon d'entrants est **observé au cours de son séjour entier, limité toutefois à trois mois**. **Les scores** à reporter à la question n° 26 sont ceux **correspondant à la période d'observation, soit au séjour entier** de ce patient**, soit aux trois premiers mois du séjour**.

Suivant la durée de cette observation, le relevé s'effectue différemment :

- pour les séjours inférieurs ou égaux à 7 jours : un seul relevé par appréciation globale effectuée le jour de la sortie ;
- pour les séjours (ou périodes d'observation) supérieurs à 7 jours : un relevé par période de 7 jours et un relevé le jour de la sortie ou le dernier jour d'observation.

#### *2) VOUS N'UTILISEZ PAS OU NE CONNAISSEZ PAS CETTE METHODE :*

*Â passez directement à la question n° 27*

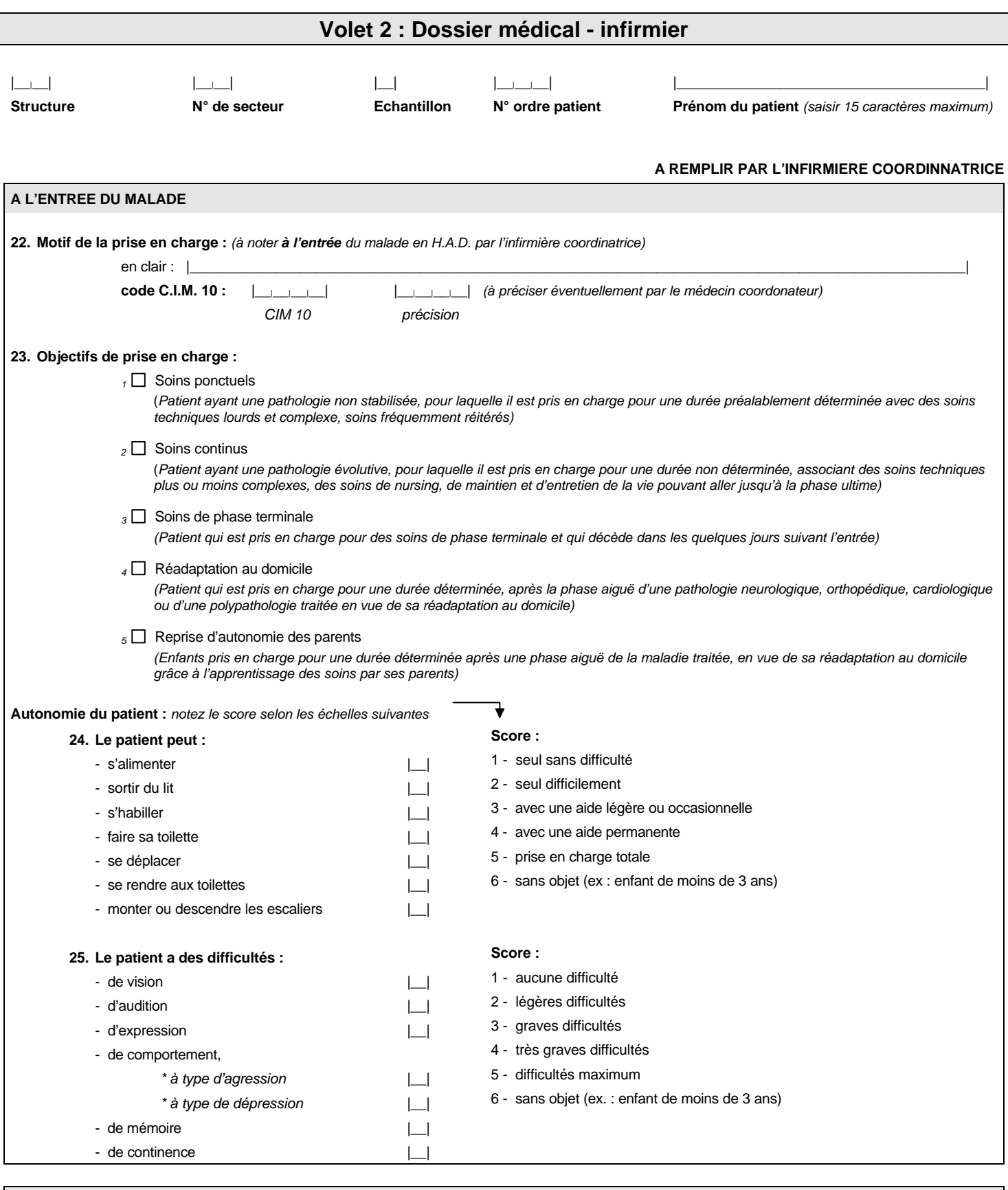

#### **A LA SORTIE DU MALADE (ou au moment de l'enquête pour l'échantillon présent)**

**26. Evaluation des SIIPS correspondant à la période d'observation (Cf. méthode de remplissage page 4) :**

Scores : Soins de base : S.I.I.P.S.  $SB = ISB = |$ Soins techniques : S.I.I.P.S.  $ST = IST =$ Soins relationnels et éducatifs : S.I.I.P.S. SRE = ISRE =  $\vert$ 

Score global : S.I.I.P.S. total =  $ISS =$ 

#### *COLONNE 27 : HIERARCHIE DES DIAGNOSTICS*

#### *Choix du diagnostic principal (D.P.)*

*Le médecin coordonnateur recueille et code ces informations médicales à l'issue du séjour en HAD à partir du dossier médical du malade, dans l'esprit du Résumé Standardisé de Sortie (RSS) du PMSI.*

*Le DIAGNOSTIC PRINCIPAL est la pathologie qui, au sens du médecin coordonnateur, a suscité ou mobilisé L'ESSENTIEL DE L'EFFORT MEDICAL ET SOIGNANT au cours du séjour.*

*Dans le cas de l'échantillon de patients présents depuis plus de 3 mois et observés uniquement une semaine, le diagnostic principal reste le motif ayant mobilisé l'essentiel des ressources au cours du séjour déjà écoulé.*

#### *Priorité au codage des motifs de prise en charge ou codes « Z » de la CIM 10*

*Un patient est le plus souvent admis en HAD alors que l'essentiel des investigations diagnostiques a déjà eu lieu par ailleurs et que les traitements sont prescrits ou déjà effectués pour certains. Ainsi, le séjour en HAD est le plus souvent motivé par des surveillances et/ou des soins médicaux programmés. De ce fait, ce séjour est mieux caractérisé en diagnostic principal par le motif de recours à l'HAD (exemple : « prise en charge pour chimiothérapie ») que par la pathologie du patient (exemple : « tumeur maligne du côlon sigmoïde »). C'est pourquoi :*

*Le DIAGNOSTIC PRINCIPAL est très souvent choisi parmi les codes « Z » du chapitre XXI de la CIM 10 « Facteurs influant sur l'état de santé et autres motifs de recours aux soins ». (exemple : « Chimiothérapie pour tumeur » = « Z51.1 »)*

*Le diagnostic principal est donc beaucoup plus rarement exprimé en terme d'affection causale ou étiologie dont le codage appartient aux chapitres précédents de la C.I.M. 10. Cette affection causale est cependant systématiquement notée au sein de la liste des diagnostics mais, le plus souvent, elle figure parmi les diagnostics associés.*

#### *La hiérarchisation des diagnostics et les diagnostics associés (D.A.)*

*La prise en charge pour des motifs multiples est très fréquente en HAD du fait des pathologies lourdes auxquelles elle s'adresse (exemple : « prise en charge pour chimiothérapie » et « prise en charge de la douleur »). La hiérarchisation de ces motifs peut être difficile pour en distinguer le principal. Les autres motifs seront considérés comme diagnostics associés et notés en tant que tels pour participer à la description du séjour en HAD.*

*Toutes les autres maladies dont souffre le patient, même si elles ne sont pas à l'origine de l'HAD, sont également répertoriées parmi les diagnostics associés afin de compléter la description du séjour en HAD.*

#### *COLONNE 28 : NATURE PRECISE DE LA MALADIE OU DU MOTIF DE RECOURS A L'HAD*

*La désignation très précise de la nature de la maladie ou du motif de recours à l'HAD sera exprimée en clair afin de permettre, si besoin, l'harmonisation du codage entre les différentes structures d'HAD participant à l'enquête.*

#### *COLONNE 29 : L'UTILISATION DE LA CIM 10*

*L'ensemble des diagnostics posés sera codé à l'aide de la Classification Internationale des Maladies 10ième révision (CIM 10). Les codes de la CIM 10 comprennent 4 caractères chiffrés permettant de caractériser la plupart des maladies ou motifs de prise en charge.*

#### *La précision éventuelle par l'utilisation d'un thésaurus de spécialité*

*Toutefois, dans le cadre spécifique de l'HAD où le diagnostic principal sera le plus souvent un code « Z », certains compléments au code CIM 10 peuvent être nécessaires à la description de la nature précise du motif de recours à l'HAD Pour cela, le médecin coordonnateur recourt à un thésaurus de spécialité préexistant ou qu'il met au point pour les besoins de l'enquête. Ce thésaurus peut donc être propre à chaque structure d'H.A.D qui fournira alors au CREDES une liste des codes de spécialité utilisés dans la colonne « thésaurus de spécialité ». Dans l'exemple choisi au recto :*

- *· D.P. : le code CIM 10 « Z51.1 » signifie « une séance de chimiothérapie pour tumeur » ; le caractère suivant « 1 » précise qu'il s'agit d'une « série de séances de chimiothérapie pour tumeur réalisées en HAD ».*
- *· D.A.1 : le code CIM 10 « R52.2 » signifie « autres douleurs chroniques » ; le caractère suivant « 1 » précise qu'il s'agit d'un « traitement de douleurs chroniques réalisé en HAD ».*

#### *COLONNE 30 : PRECISEZ L'ETIOLOGIE*

*Pour préciser l'affection causale ou diagnostic étiologique parmi l'ensemble de diagnostics, on porte la lettre « E » en regard de celle-ci dans la colonne 30. Cette désignation est indispensable pour permettre la comparaison de la dispersion des coûts par pathologie, tant en termes de motifs de prise en charge univoque qu'en termes d'étiologie.*

*L'exemple choisi au recto, à savoir une hospitalisation en HAD pour chimiothérapie et prise en charge de la douleur chez un patient atteint d'une tumeur maligne du côlon sigmoïde et souffrant en outre d'une cardiopathie hypertensive, illustre à la fois la notion de hiérarchisation des diagnostics entre eux, avec la désignation du diagnostic principal et le repérage de l'étiologie, et donne des exemples de codage par l'utilisation de la CIM 10 et d'un thésaurus de spécialité.*

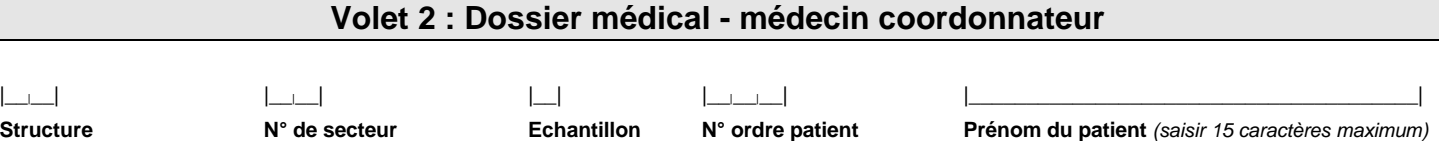

**Information médicale ou morbidité du patient** : *en se référant à la méthode de remplissage page 6*

**A REMPLIR PAR LE MEDECIN COORDONNATEUR**

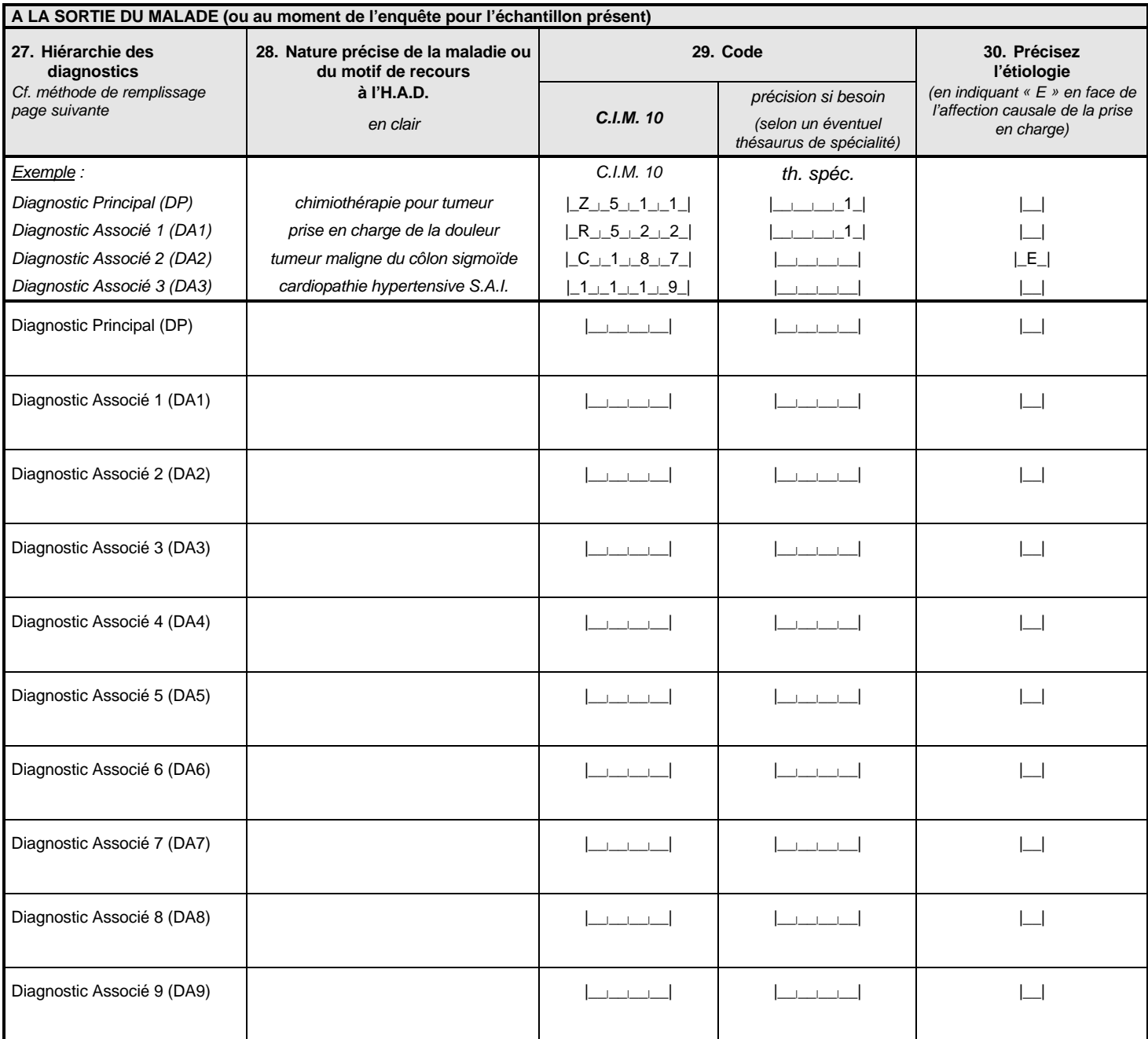

**31. La maladie étiologique est-elle en période évolutive particulière ?**

- *<sup>1</sup>* Oui, en phase d'aggravation
- 2 □ Oui, en phase palliative (fin de vie)
- *<sup>3</sup>* Oui, en phase d'amélioration
- *4* □ Non

## **Volet 3 : FICHE DE SYNTHESE Interventions au lit du malade : les SALARIES de l'HAD**

|\_\_|\_\_| |\_\_|\_\_| |\_\_| |\_\_|\_\_|\_\_| |\_\_\_\_\_\_\_\_\_\_\_\_\_\_\_\_\_\_\_\_\_\_\_\_\_\_\_\_\_\_\_\_\_\_\_\_\_\_\_|

**Structure N° de secteur Echantillon N° ordre patient Prénom du patient** *(saisir 15 caractères maximum)*

#### **FAIRE LA SYNTHESE DES INTERVENTIONS PAR CATEGORIE DE PERSONNEL A REMPLIR EN FIN D'ENQUÊTE A PARTIR DE LA GRILLE DE RELEVÉ CORRESPONDANTE**

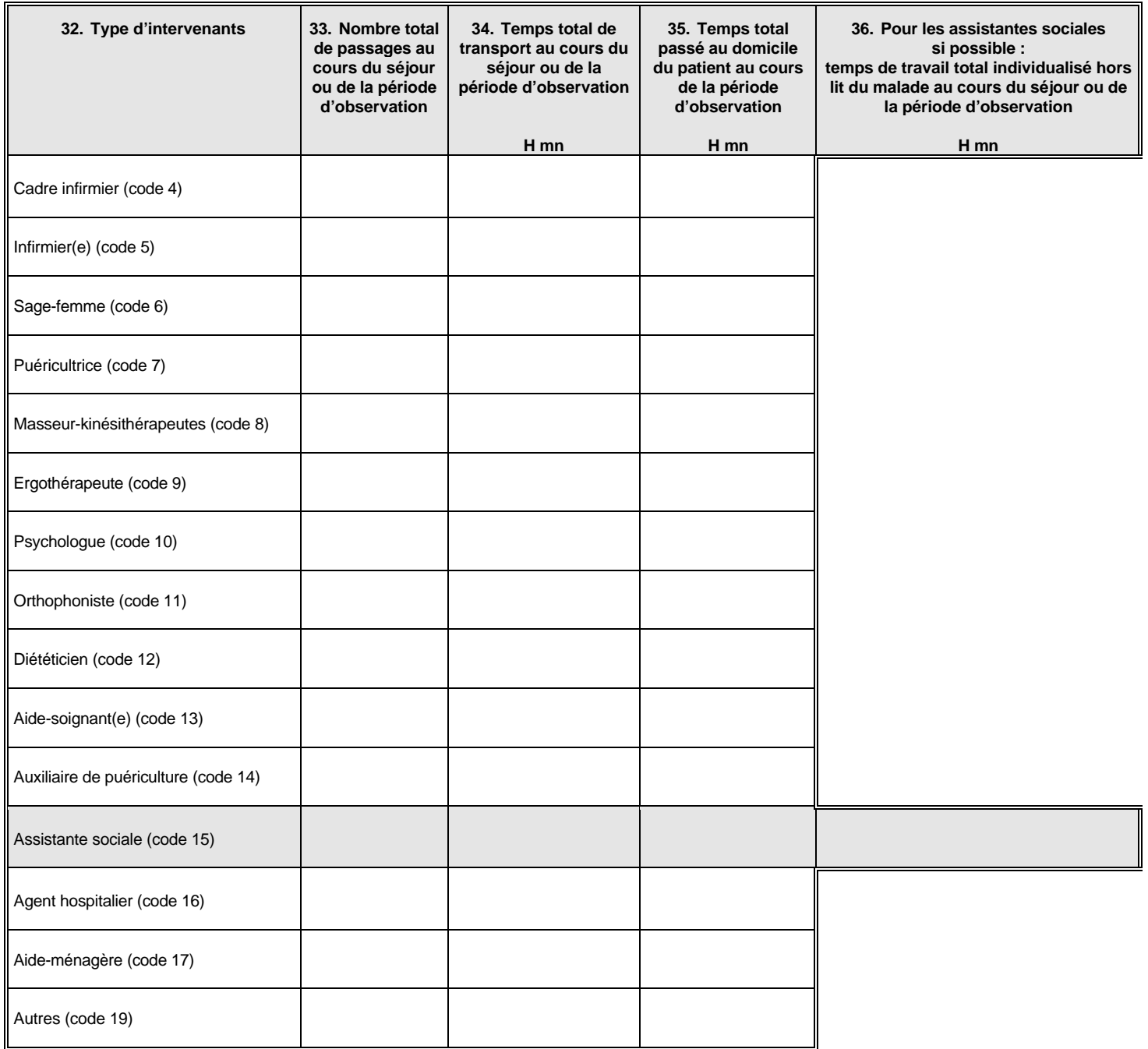

#### **37. Interventions réalisées de façon conjointe :**

Combien y-a-t-il d'interventions conjointes (I.C.) au cours du séjour ou de la période d'observation ? C'est le nombre de lignes figurant sur la grille de relevé correspondante et dont le type d'intervention est « 2 », ce nombre étant ensuite divisé par 2 :

= |\_\_|\_\_|\_\_| / 2 = |\_\_|\_\_|\_\_| I.C.

## **Volet 4 : FICHE DE SYNTHESE Interventions au lit du malade : les NON SALARIES de l'HAD actes inclus dans le prix de journée de l'HAD**

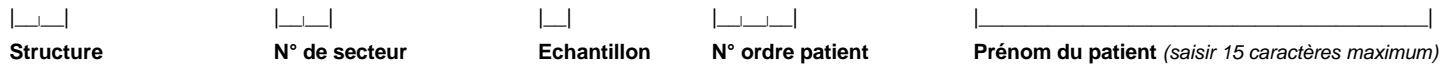

#### **FAIRE LA SYNTHESE DES INTERVENTIONS PAR CATEGORIE DE PERSONNEL A REMPLIR EN FIN D'ENQUETE A PARTIR DE LA GRILLE DE RELEVÉ CORRESPONDANTE**

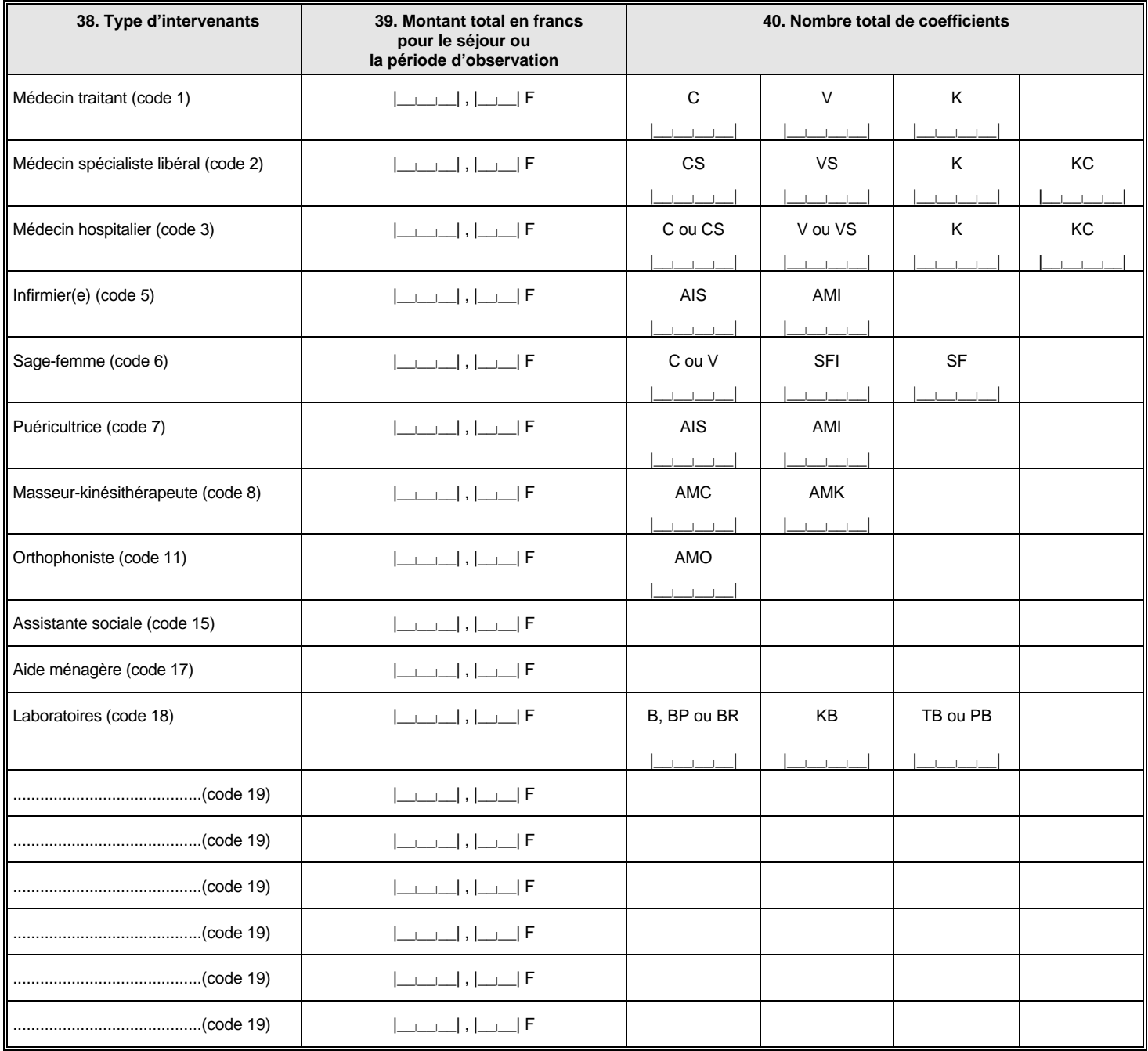

## **Volet 5 : FICHE DE SYNTHESE Intervention avec déplacement du malade : actes et transports inclus dans le prix de journée de l'HAD**

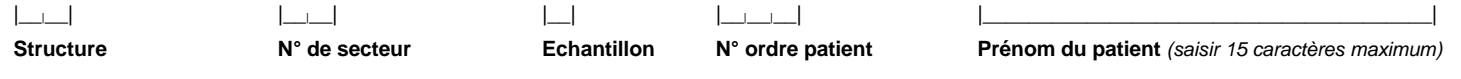

**I. Les actes réalisés** *(une seule ligne par type d'acte réalisé)*

#### **FAIRE LA SYNTHESE DES INTERVENTIONS PAR TYPE D'ACTES OU EXAMENS A REMPLIR EN FIN D'ENQUETE A PARTIR DE LA GRILLE DE RELEVÉ CORRESPONDANTE**

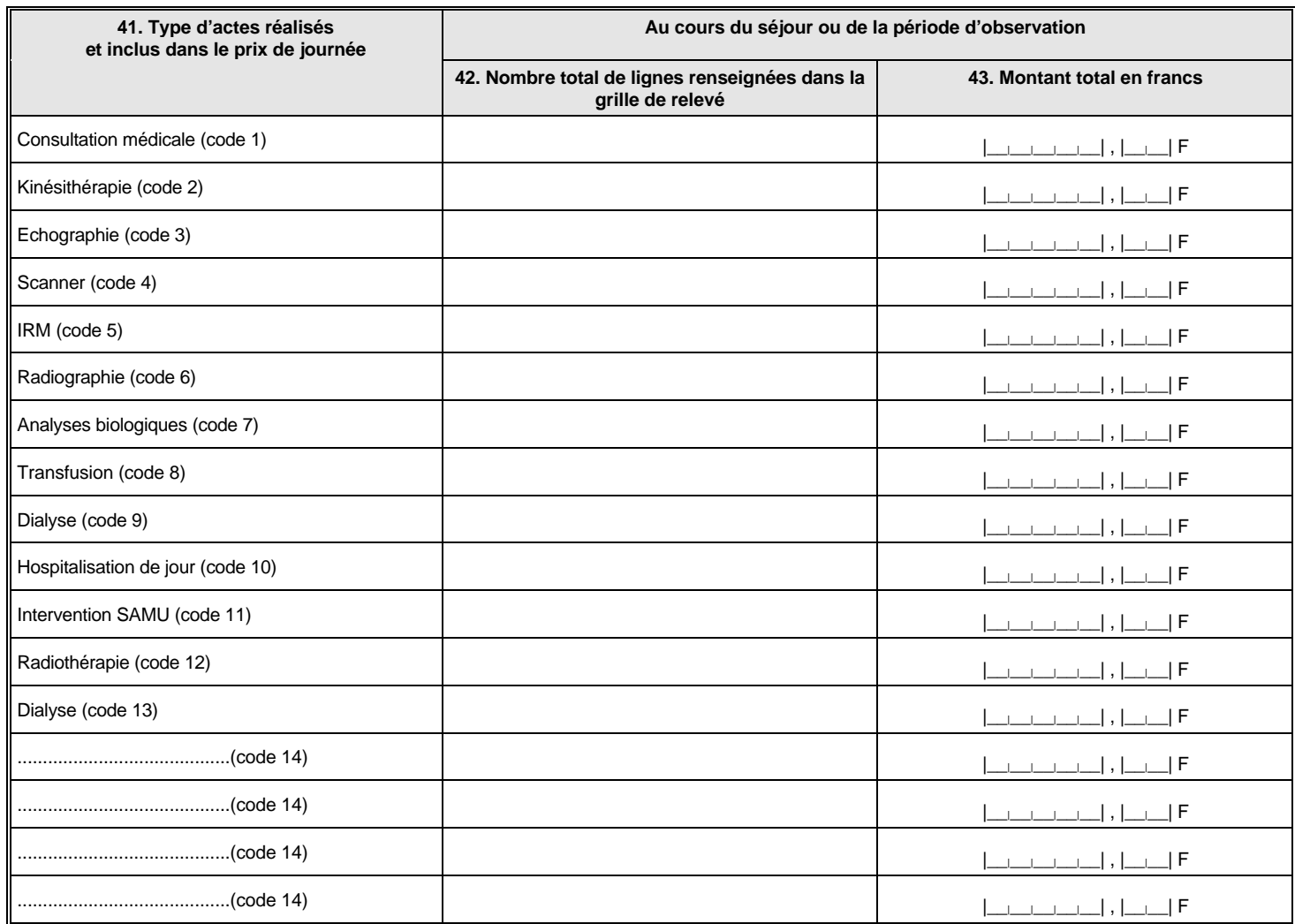

#### **II. Les transports utilisés** *(une seule ligne par type de transport utilisé)*

#### **FAIRE LA SYNTHESE DES DEPLACEMENTS PAR TYPE DE TRANSPORTS, A REMPLIR EN FIN D'ENQUETE A PARTIR DE LA GRILLE DE RELEVÉ CORRESPONDANTE**

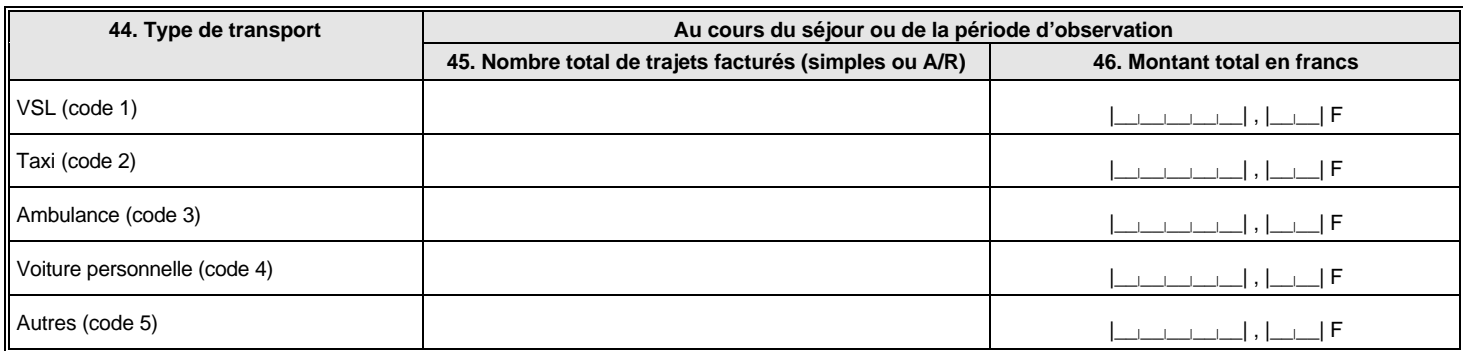

## **Volet 6 : FICHE DE SYNTHESE Médicaments, produits pharmaceutiques et matériel médical consommés ou utilisés pour le malade et inclus dans le prix de journée de l'HAD**

#### **FAIRE LA SYNTHESE DES MEDICAMENTS ET PRODUITS PHARMACEUTIQUES ET DES MATERIELS UTILISES PAR CATEGORIE, A REMPLIR EN FIN D'ENQUETE A PARTIR DES GRILLES DE RELEVÉS CORRESPONDANTES**

#### • **MEDICAMENTS ET PRODUITS PHARMACEUTIQUES inclus dans le prix de journée ou fournis gratuitement aux malades**

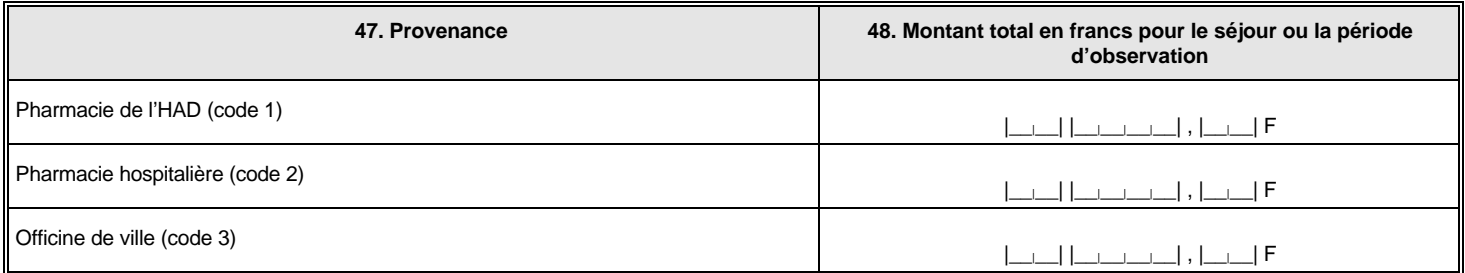

#### • **MATERIEL MEDICAL**

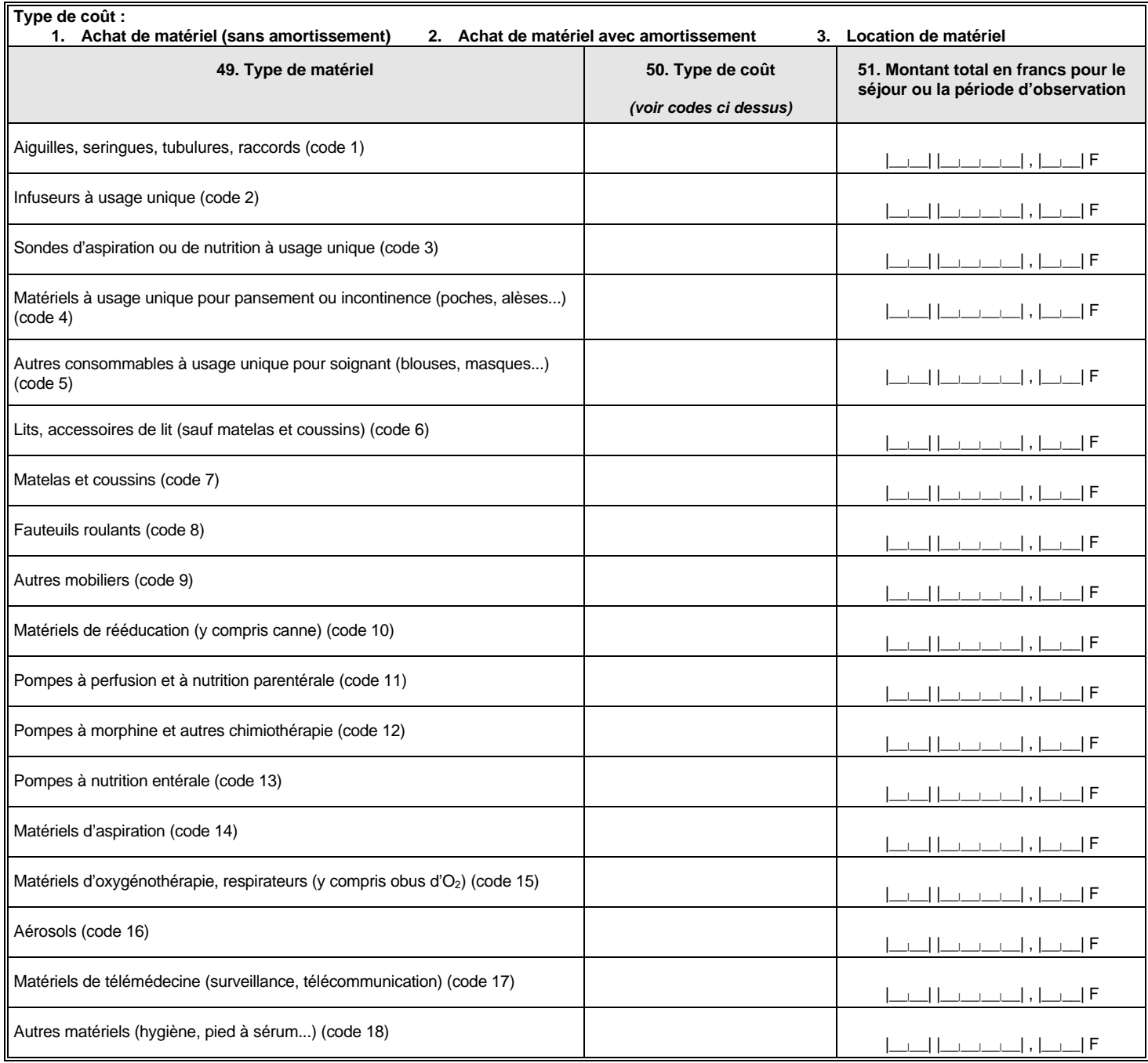

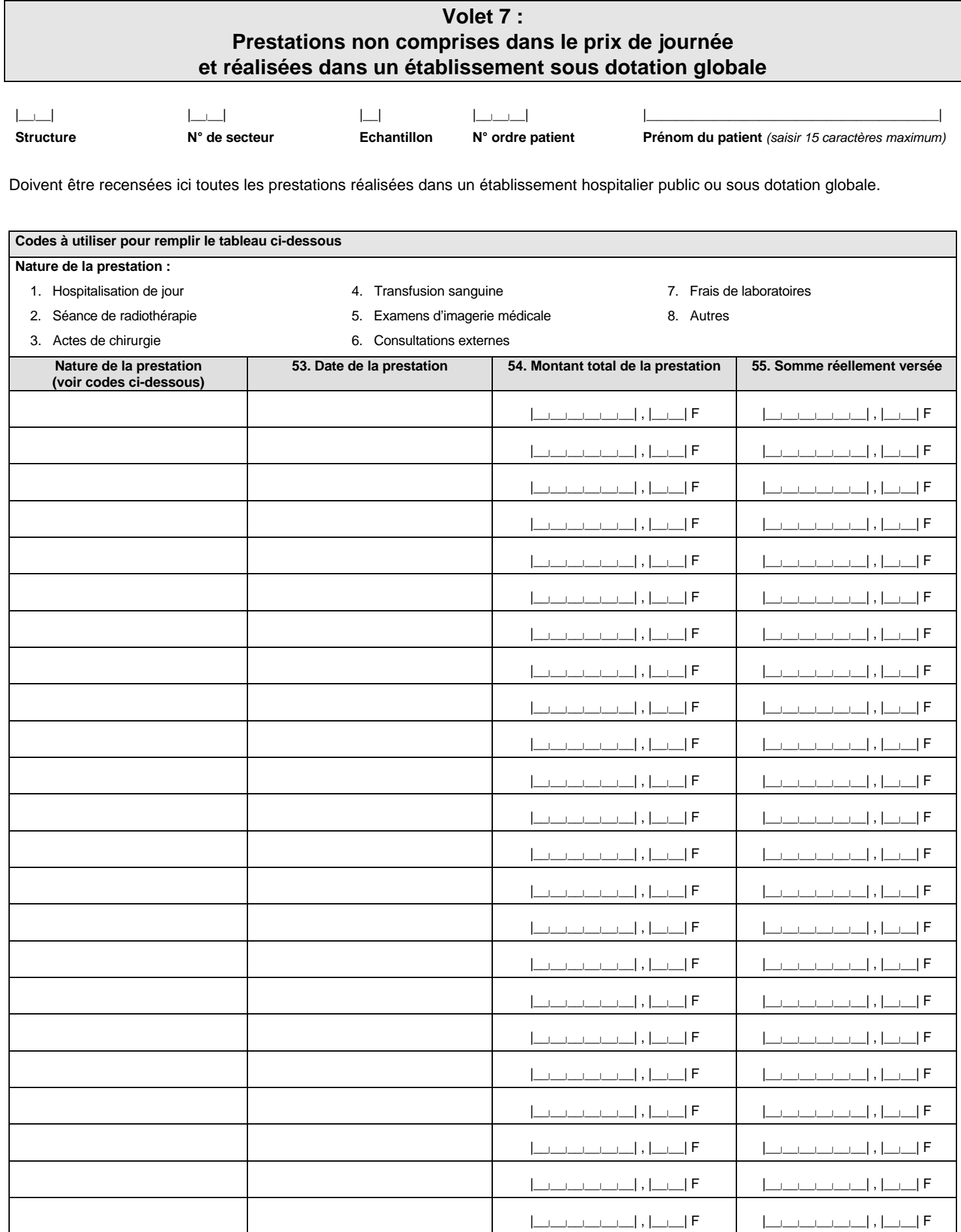

I